## **SIEMENS** S-1FL2 1FL2203-2AG01-OHCO

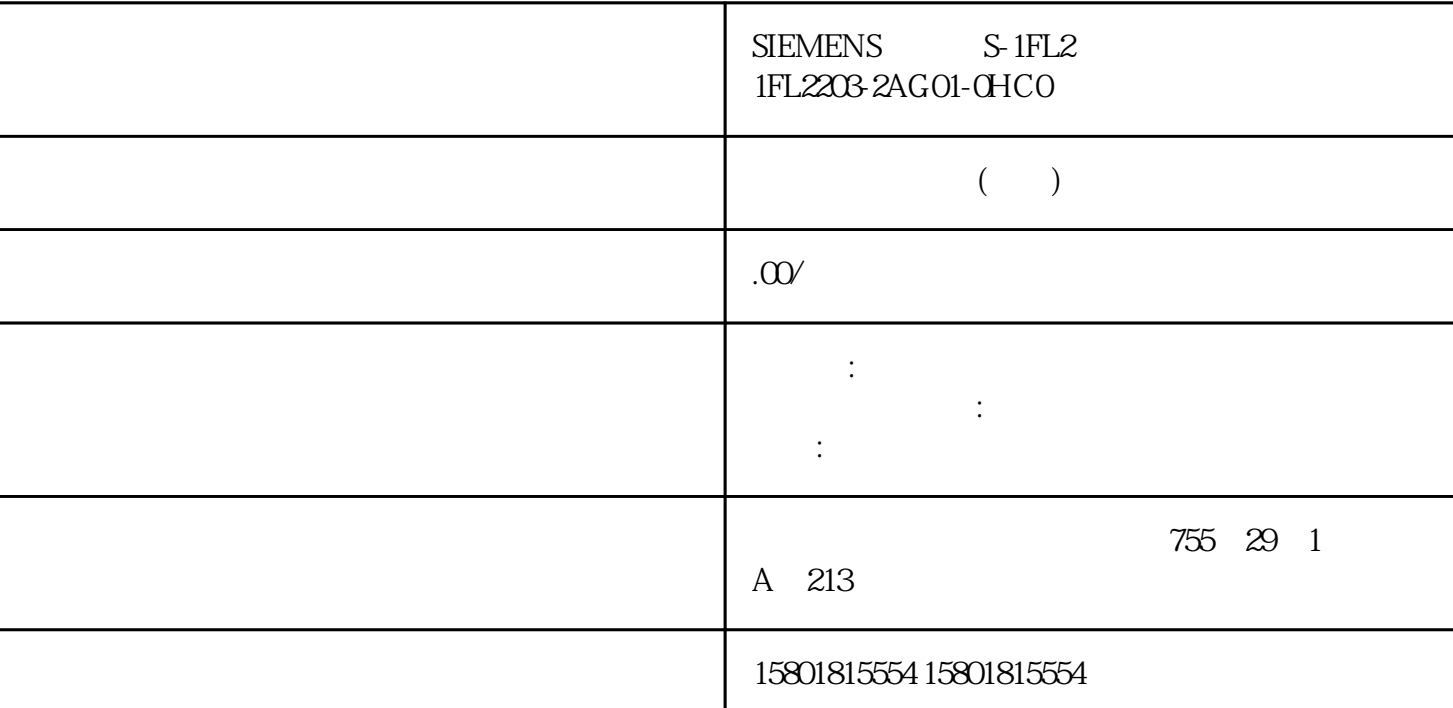

 $\overline{3D}$ 

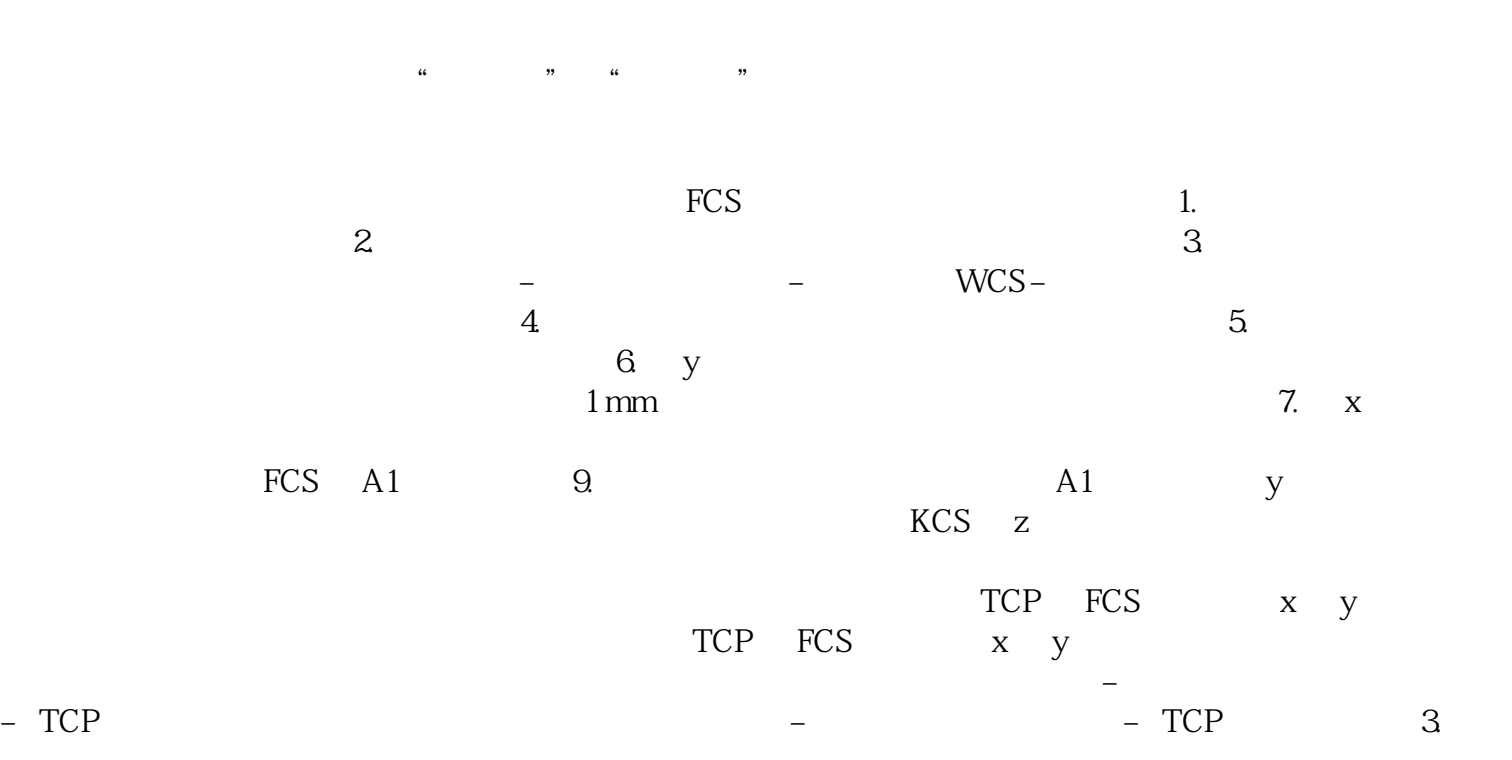

## $\text{CSS}$  (S7-1500T)

## MC\_Transformation

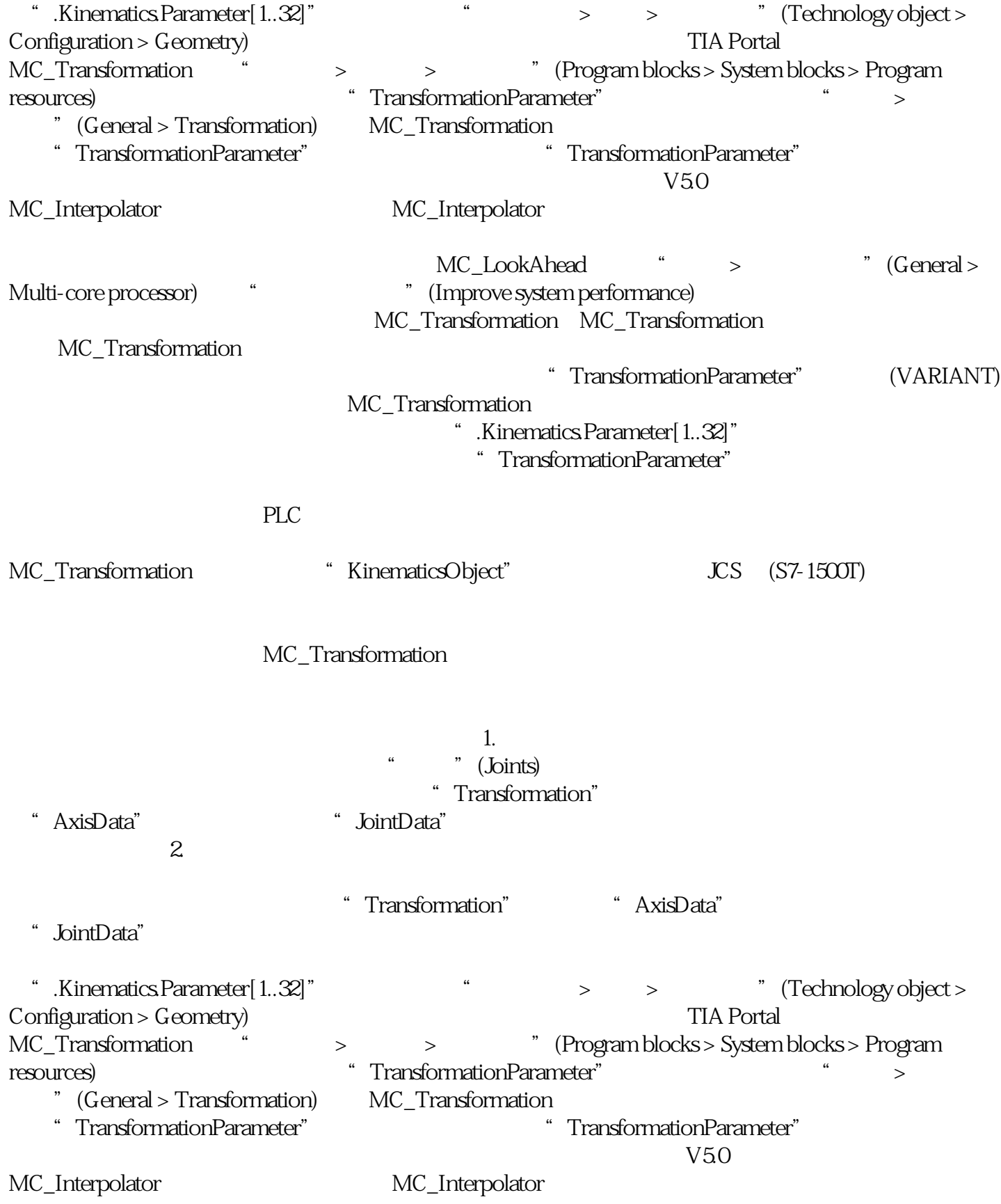

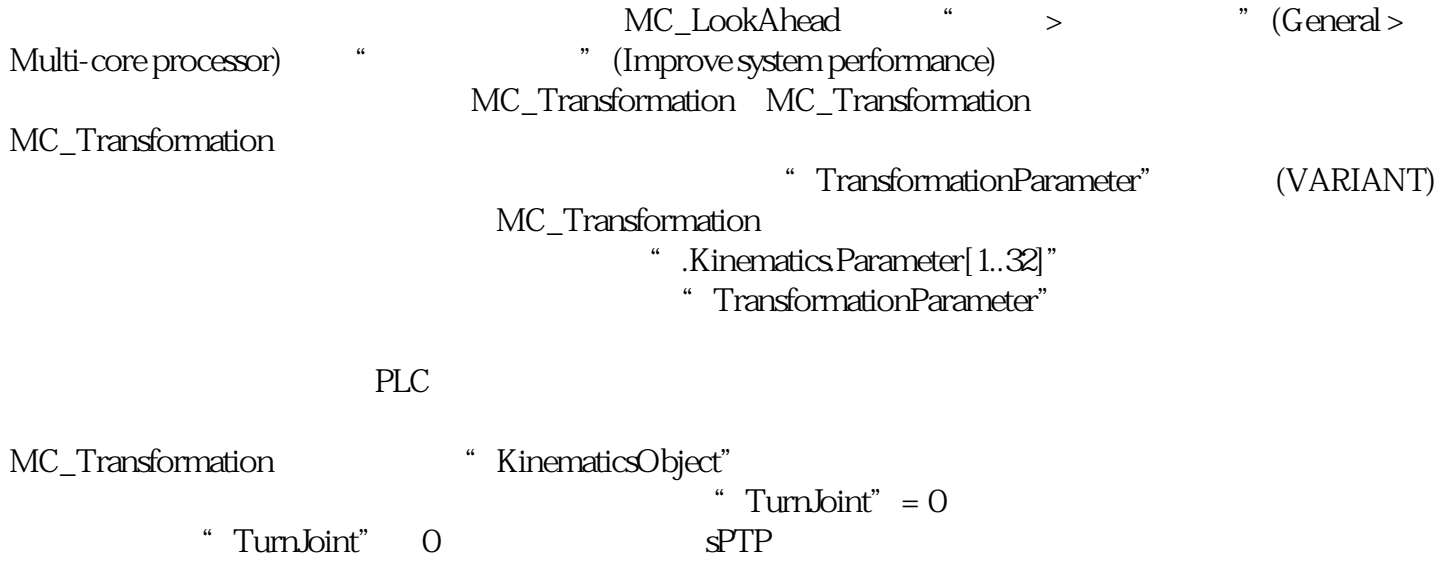